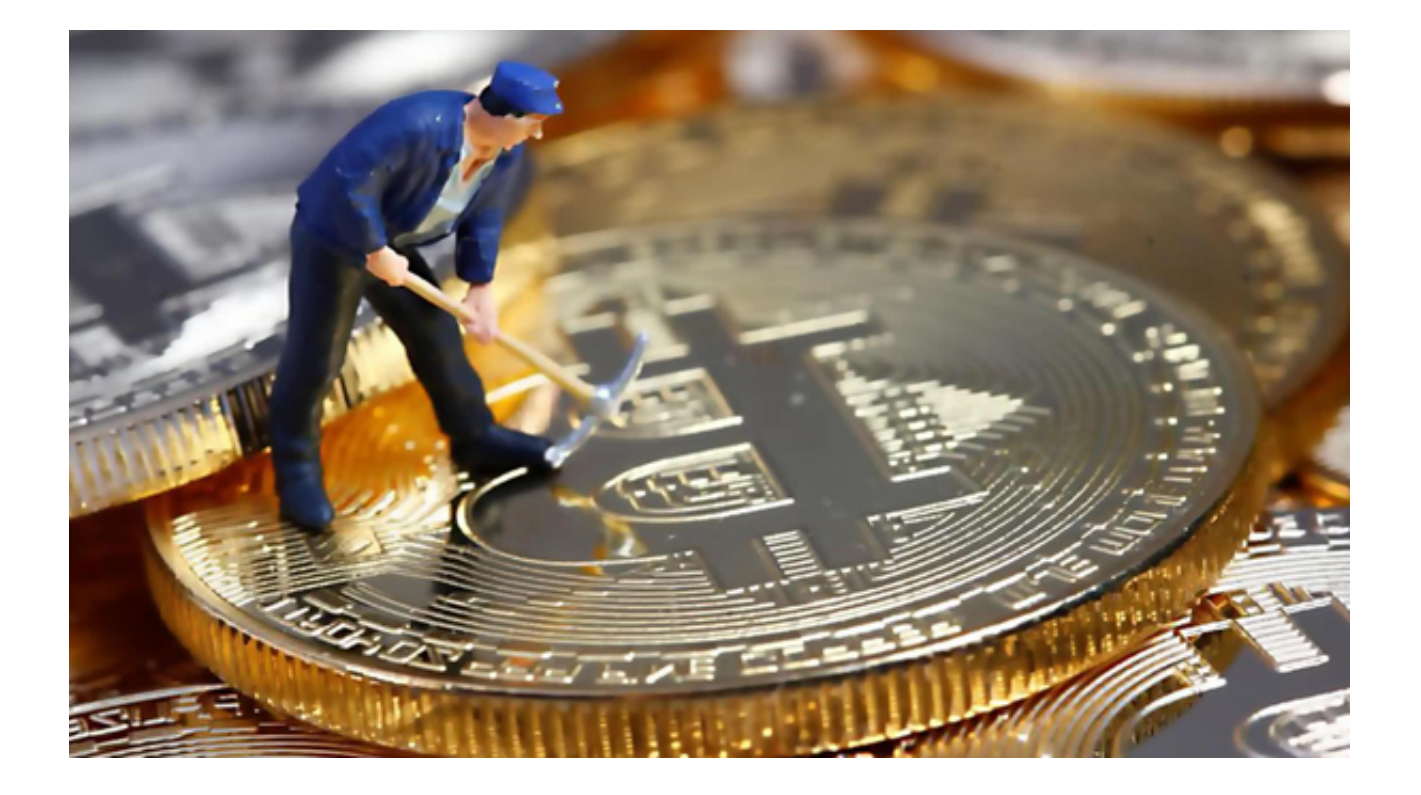

 Bitget交易所以其卓越的安全性能成为一面坚不可摧的盾牌,保护着投资者的资产 安全。那么,Bitget究竟拥有怎样的超凡魔力,让它在币圈独领风骚,安然度过一 次次风波?

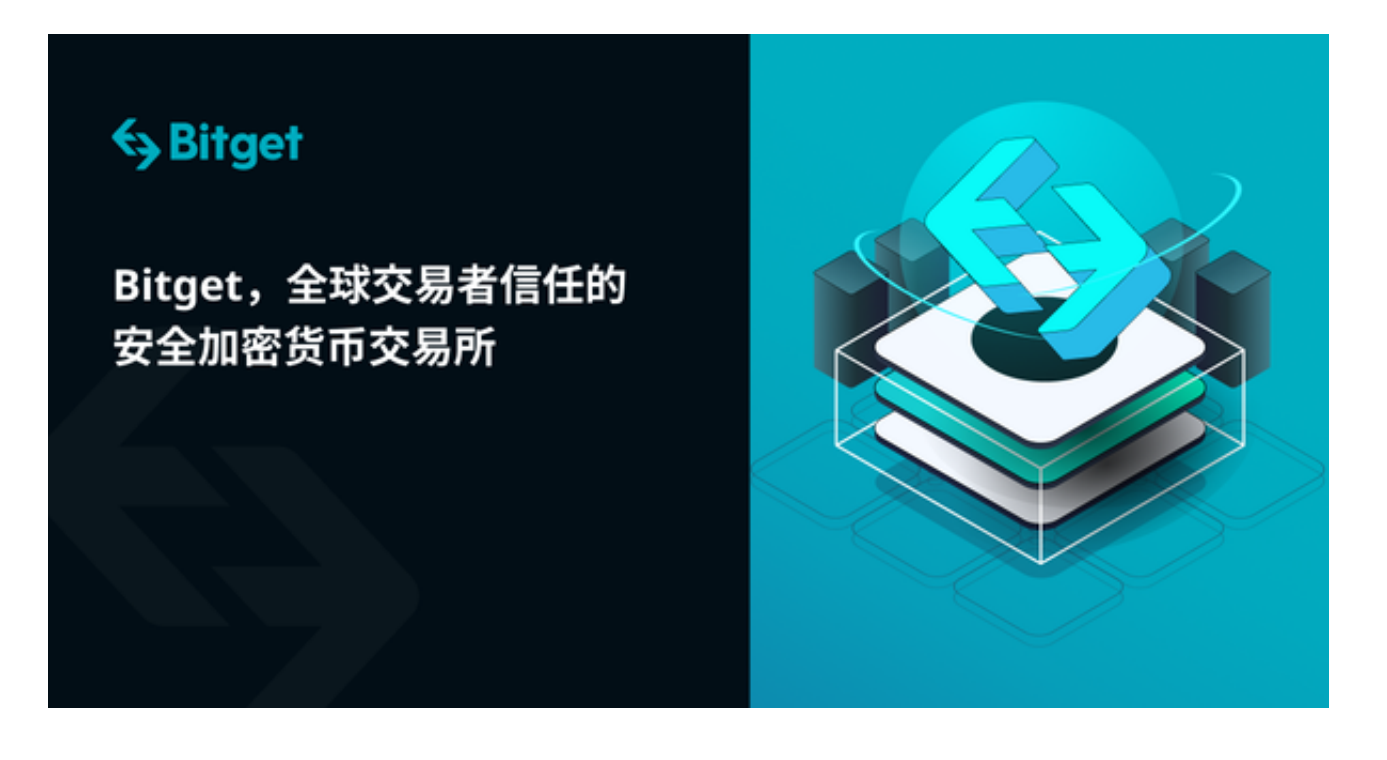

说起Bitget的安全防护机制, Bitget在保障用户资金安全方面有着严谨的多重保护

体系。不仅有冷热钱包分离,多签名等基础设施,还搭建了一套严格的风险控制系 统,旨在防范各种未知的风险和攻击。这种多层次、全方位的防护,形成了一个近 乎完美的安全闭环。

安全性能并非Bitget的唯一优点, Bitget的优秀表现是多方面的。该平台不仅有着 良好的用户体验,更是拥有一支专业的客服团队,时刻为用户解决疑问,为他们在 复杂多变的币圈提供强有力的支持。

 倘若要探讨币圈的安全问题,不妨回顾2018年Coincheck遭受的大规模黑客攻击 。那一次,近五亿美元的数字货币瞬间消失,许多投资者血本无归。事件之后,Co incheck的安全问题备受质疑,甚至导致整个行业对数字货币的安全性产生了深刻 的怀疑。然而,相比之下,Bitget的安全性能便更值得令人称赞。

Bitget不仅是一个平台,更是一个理念,一个追求极致安全和专业服务的理念。这 一理念深入人心,让每一个使用Bitget的用户都能深刻体验到安全性能的重要性, 也让更多的人开始关注和重视这个问题。

此外, Bitget App采用高级的加密技术和多重身份验证, 确保用户的资产和个人 信息的安全。投资者可以下载Bitget App便捷地交易虚拟货币,以下是Bitget App的下载步骤:

访问官方网站:打开浏览器输入Bitget的官方网址。

注册账号:在官网首页的右上角,点击"注册"按钮,填写相关信息完成注册。

下载App: 注册成功后, 登录Bitget账号, 点击页面上方的"下载App"按钮。

 选择操作系统:根据你的手机操作系统,选择相应的下载链接。Bitget App支持iOS和Android系统。

下载安装:点击下载链接后,根据手机提示完成下载和安装。

 登录账号:打开已安装的Bitget App,输入你的账号和密码,点击"登录"按钮。

开始交易:成功登录后,你可以浏览交易品种,查看行情,进行交易等操作。

 Bitget以其高度的安全性能在币圈吸引了众多的忠实用户,对如今的 Bitget 来说 ,发展势头正好,只要能够坚守初心,坚持核心价值观不变,坚定地走合规发展道 **智行理财网** 安全虚拟货币交易所 安全性能当属Bitget领先

路,未来可期。